#### **Wonderful World of Wireless WD200W**

**Charles Arehart Founder/CTO Systemanage:** *our practice makes you perfect SM* **October 21-24, 2001**

#### **Contents**

- › **Wireless Possibilities: The Hype and the Reality**
- › **Wireless Web Development Approaches**
- › **One Approach: WAP Application Development**
- › **Which Horse to Bet On?**
- › **Where to Go From Here**
- › **Questions & Answers**

**Wireless Possibilities: The Hype and the Reality**

## **Wireless Is Here, It's For Real**

- › **How many here have a wireless phone?**
- › **How many phones provide wireless-web access?**
- › **Initial hype may have overstated value**
- › Costs, usefulness of service not justifiable
	- $\rightarrow$  Challenge using micro-devices for display/data entry
	- › Still, many wireless services exist
- › **New technologies coming:**
	- › Better phones, networks
	- › Better underlying technology
- › **Will look at these, how to get started today**
	- › While consumer, business markets mature

## **Who's Using Wireless Today?**

#### › **Major brand sites**

- ABCNews .com (abcnews.go.com) AOL (aol.com/anwywhere)
- ESPN (espn.go.com)
- USA Today (usatoday.com)
- Wall Stree Journal (wsj.com)
- Barnes and Noble (mobile.bn.com) Weather Channel (weather.com) CBS Sportline.com
- CBS Sportline.com<br>(cbs.sportsline.com)
- Edmunds.com
- (mobile.edmunds.com)

- › **Major tech sites**
	- Yahoo (yahoo.com)
- eBay (ebay.com)
- 
- Expedia.com, travelocity.com
- Mapquest.com/wireless/ E\*Trade (www.etrade.com),
- Schwab
- ZDnet (zdnet.com)

# **Some Unique Mobile Applications Available**

- › **Biztravel (biztravel.com)** – comprehensive travel information for frequent business travelers
- › **iQradio (iqradio.com)**
- interactive nationwide radio station directory
- › **NextBus (nextbus.com)**
	- Real-time arrival info for arriving bus or train (in select cities, tracked via satellite)
- › **TrafficStation (trafficstation.com)** – Personal Traffic Advisor, area reports, personalized, route-specific traffic reports, Personal Traffic Advisor TelewarningSystem

## **Wireless Means Many Things**

- › **Most obvious example: Phones**
- › **Other examples**
	- Pagers
	- PDAs (portable digital assistants)
	- Laptops with wireless modems
	- Wristwatches
	- Automobiles
	- Clothes
- › **Differences are more than physical dimensions**
	- Radical new approaches to communicating

#### **Many Ways to Wireless Programming**

- **Most prominent in US today is WAP (wireless access protocol)**
	- And its associated WML (wireless markup language)
- › **Others, equally popular in different parts of world** – I-mode, Palm, PocketPC , J2ME and more – Bluetooth not really in same space
- › **Differences more than just language**
	- Some are much more suitable to data remaining in device, resuming later connection, complete control of interface, and more

#### **Wireless Adoption WorldWide**

- › **Adoption rates worldwide are quite varied, based on several factors, some not obvious:**
	- Telecommunications monopolies, if any
	- Or too many carriers, splintering the market
	- Wireless infrastructure, including
		- Cost (per minute vs flat rate) for wireless service
		- Availability of SMS, GSM, other technologies • Availability of higher speed, later technology
	- Challenges in getting land-lines for internet access
	- Wireless access may be more popular where land-lines are expensive or even unavailable
	- Clearly a difference between consumer and business

**Wireless Web Development Approaches**

#### **WAP**

- › **Wireless Application Protocol**
	- Early leader in wireless platform development
	- Predominant approach in US
	- Supported by nearly all newly manufactured phones
- › **Corresponding Wireless Markup Language (WML)**
	- WAP is akin to HTTP, as WML is akin to HTML
	- Very familiar for web developers
- Easy to learn, easily supported by CF, JSP, etc. **Managed by the wapforum (wapforumorg), supported by hundreds of members**
- › **Will discuss in more detail later**

#### **I-Mode**

- › **Predominant wireless platform in Japan** – Huge adoption rates among Japanese consumers
- Making inroads into other markets worldwide
- › **NTT Docomo is state-run phone company**
- Has monopoly, mandated this platform
- › **Still, has its strengths**
	- Regarded for its highly graphic interface – Facilitated by efficient, unified network
- › **Dramatically facilitated by always-on nature**
- And flat-rate pricing
- › **Many strengths are not I-mode, per se!**

#### **Palm**

- › **Palm Computing platform is predominant PDA** – Personal Digital Assistant
- › **Differs from WAP, I-mode**
	- Device is intended as PDA, with wireless capability
	- In some ways, is more useful device for info mgt
	- Stronger data entry capabilities (stylus, keyboards)
- › **Wireless capabilities seem grafted on, though**
	- Requires separate modem, wireless service – Content must be written specifically for Palm
	- Palm realizes need to make inroads into enterprise
		-

#### **PocketPC/Windows CE**

- › **Windows CE was early implementation of Windows on PDA's**
	- New incarnation is PocketPC platform (specs, API) – Making inroads into, stealing from, expanding upon Palm market
	- Strength is integration of familiar windows apps, interface – Available on multiple PDAs: Compaq, HP, others
- › **Microsoft recognizes need for microdevice and wireless support**
	- Familiar development platform for windows developers
	- Like Palm, has strength over WAP as a real computing device
	- with local storage, computing power

## **J2ME**

- › **Sun Microsystems has split the Java 2 platform into 3 editions:** 
	- J2SE (standard), J2EE (enterprise), J2ME (micro)
- › **Java 2 Micro Edition**
	- highly optimized Java runtime environment – targeting a wide range of consumer products • including pagers, cellular phones, screenphones, digital set-top boxes and car navigation systems
- › **J2ME itself further split into profiles, i.e., MID-P**
- › **Like Palm, PocketPC, supports device data storage, computing**
	- Full range of capability of the Java platform

#### **Others**

- › **Symbian Epoch OS**
- › **RIM Blackberry (device and platform)**
- **Application Service Providers** 
	- ThinAirApps
	- Oracle
	- others

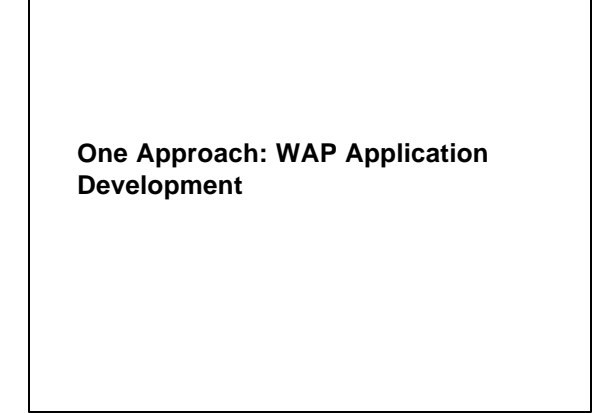

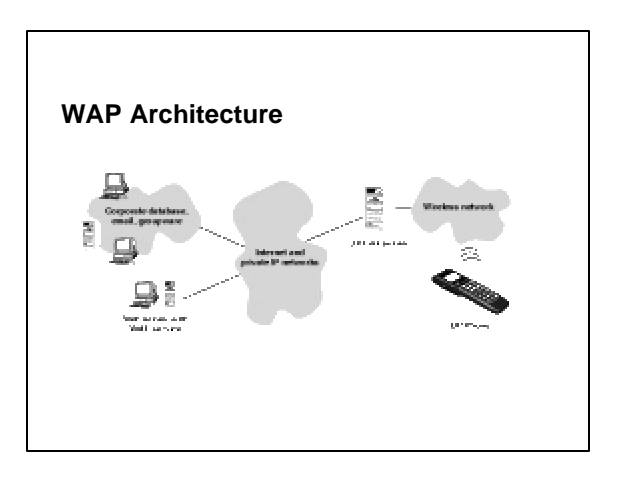

## **About WML**

- › **Looks and acts very much like HTML**
	- Designed for the limited display and keyboard input features of today's phones
	- Generally can only be viewed in phones or "phone emulators"
- › **There are significant differences. Not really HTMLlite.** 
	- Differences in tags
	- Differences in how it's coded

#### **"Hello World" In WML**

**<?xml version="1.0"?> <!DOCTYPE wml PUBLIC "-//WAPFORUM//DTD WML 1.1//EN"** 

**"http://www. wapforum.org/DTD/ wml\_1.1.xml"> <wml >**

**<card> <p>**

**Hello World! </p>**

**</card> </wml>**

- › **Notice: 2 different head tags, different WML tags**
- Case of tags is sensitive, all tags must be closed
- **Might be stored as hello.wml**
- › **WML has support for <input>, other data entry elements**

#### **Creating WAP Applications in CF/JRun**

**<CFCONTENT TYPE="text/vnd.wap.wml"><?xml version="1.0"?>**

**<!DOCTYPE wml PUBLIC "-//WAPFORUM//DTD WML 1.1//EN" "http://www. wapforum.org/DTD/ wml\_1.1.xml">**

**<wml ><card><p>**

**<CFOUTPUT>#application.storename# Login</CFOUTPUT>**

**<do type="accept"> <go href="login. cfm?login=\$(uname)"/>** 

**</do>** 

#### **<br/> Name: <input name=" uname"/>**

- **</p></card></ wml >** › **Notice: CFCONTENT tag;<?xml> tag on same line**
- › **Also performing login, using input elements, passing URL var** › **Might be stored as a "login.cfm"**
- › **JRun: replace CFCONTENT with equivalent:**
	- › **JSP: <%@ content\_type="text/vnd.wap.wml">**
	- › **Servlet: response.setContentType ("text/vnd.wap.wml")**

## **How to View/Develop WML Pages**

- › **Can any web browser view WML pages? No!**
	- Only phones and phone emulators can view output of a page sent as WML
	- Later "resources" slide will show where to obtain
	- Let's see an example
- › **Any editor, of course, can be used to develop them**
- › **Most wireless phone providers now support WAP**
- › **Most recently made wireless phones support WAP** – Some support HDML only • Handheld Device Markup Language, WML's predecessor

## **Usability/Style Guidelines**

- › **Some tools assert they can convert any content to WML**
- › **Really best to create custom WML content, targeted for** 
	- **phones and mobile users**
		- Easy, drill-down navigation • Few keystrokes
		- Remember past visits
		-
- › **OpenWavehas a list of several style guides from carriers and their own**
	- http://developer.openwave .com/support/techlib.html#styleguides
	- http://developer.openwave .com/resources/uiguide.html
- › **See web sites in later "Resources" page for still more**

**Which Horse to Bet On?**

# **Choosing Among The Approaches**

- › **Issues:**
	- Your level of control over platform/device choice for your customers
	- Market penetration of platform/devices if no control
	- Cost to implement, develop, maintain
	- Background of current developers
	- Easy for web developers to learn, implement WAP – Requirements for device info storage, programmability of interface
	- WAP generally not suited to local data storage, limited interface
	- Importance of data entry in the application

#### **Common Challenges**

- › **Developer challenges**
	- Interface challenges on tiny devices
	- Limited bandwidth, sometimes disconnected
	- Market penetration for phones, networks, services
	- Supporting multiple approaches in a single application
	- Support multiple devices within each approach

#### › **Market/culture issues**

- Security
- Location sensing – Push/notification

- **WAP Challenges**
- › **Development Challenges**
	- Browser incompatibility issues
	- Browser detection in server-side code
	- Problems using cookies (not always supported)
	- Error handling challenges (returned in HTML)
- › **Other Challenges**
	- Security (WTLS/SSL, and " wapgap")
	- Using XML/XSLT
	- WMLScript
- › **See Books, Articles on "Resources" Slide**

#### **Coming Changes/Improvements**

- › **New devices, networks, increased bandwidth**
	- Devices providing better input, more storage
	- More devices supporting J2ME
	- G3 (very high bandidth) networks being laid • GPRS, Edge, GSM/WCDMA
- › **Platform improvements**
- › **Resolution of security, location sensing issues**
- › **Time will allow:**
	- Industry support for changes
	- Market support for new, existing applications
	- › **Bottom line: easy to get in now, experiment, watch**

**Where to Go From Here**

#### **Emulators**

- › **Easiest may be: http://wapsilon.com/**
	- Doesn't require installing software
	- Emulates Nokia phones. Reasonable WML support
- › **Openwave emulator**
	- Available at developer.openwave .com
- › **Nokia, Ericsson have own emulators available**
- › **Most are free for development**

Note: This slide is not in your binder

## **General Wireless Development Learning Resources**

- › **Books**
	- New ones coming out all the time Search Amazon.com for WAP, I-mode, J2ME, Palm
- › **Magazines**
	- M-Business, Wireless Business & Technology
- › **Web Sites**
	- Portals: ayg.com, wirelessdevnet.com, allnetdevices.com
	- Magazines sites: mbizcentral.com, wbt2.com
	- Phone manufacturers: nokia.com, ericsson.com
	- Service providers: attws .com, sprintpcs.com, nextel.com, verizonwireless.com, etc. Wrox mailing lists: p2p.wrox.com
	-

## **CF/JRun-Specific Wireless Development Learning Resources**

- › **Allaire.com wireless section of DevCenter**
- › **Professional WAP, chapter 11, "ColdFusion and WAP" (written by yours truly)**
- › **WAP Development with WML and WMLScript (Ben Forta)**
- › **Several articles in ColdFusion Developers Journal (by Ben, myself, others)**
- › **CF Wireless mailing list: http://www.bromby.com/cfwireless/**

**Questions & Answers**

**carehart@systemanage.com**